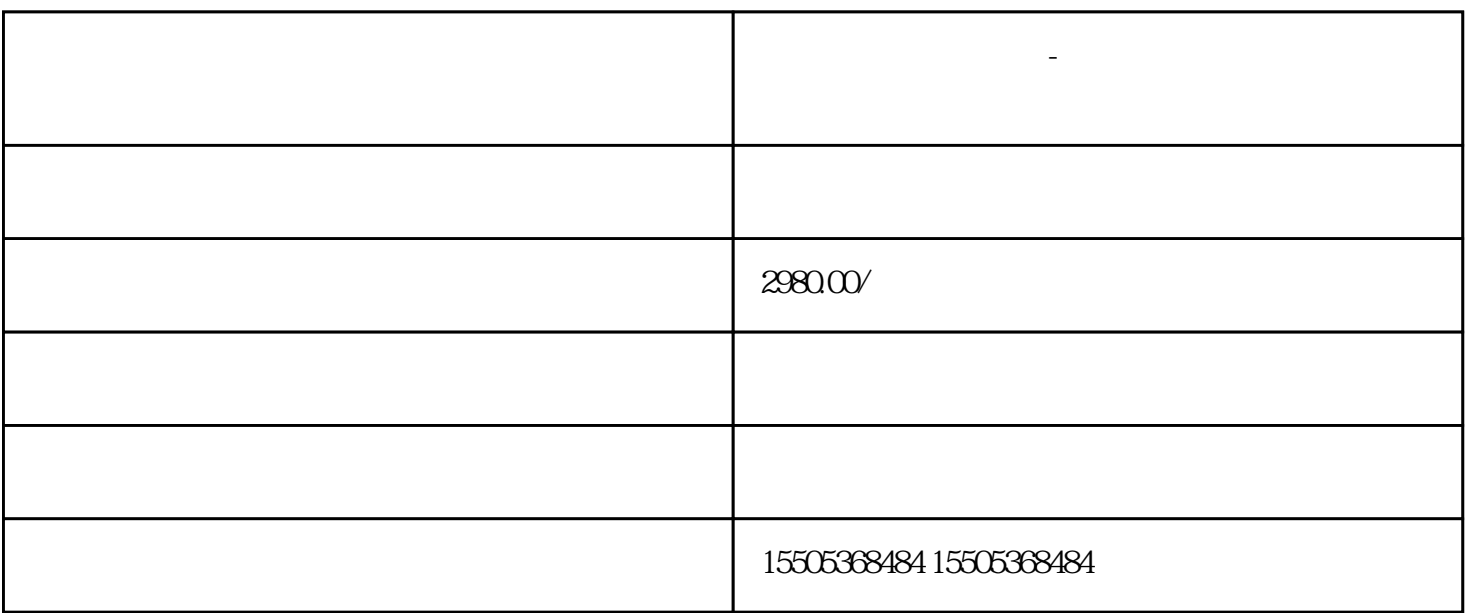

**枣庄拼多多运营培训-无货源开网店培训公司一对一教学**

 $\overline{1}$ 

 $0$ 

2、店铺定位

 $\overline{3}$ 

4、模仿同行

 $\overline{5}$ 

 $0$ 

 $6\,$  $5$